# 4 Parâmetros e aspectos computacionais

## 4.1 Parâmetros gerais

Nesta seção será abordado a forma de obtenção de alguns parâmetros que não estão associados a um material específico dos modelos descritos a anteriormente . As expressões apresentadas podem ser utilizadas para qualquer semicondutor desde que se tenha o cuidado de usar as características físicas de cada um, e.g. massa específica.

## 4.1.1

#### Níveis de energia de um poço quântico

Os níveis de energia em um poço quântico são discretizados na direção perpendicular ao crescimento, na direção do plano os níveis são contínuos dando origem a uma sub-banda de energia para cada nível discretizado. A figura 4.1 demonstra este conceito.

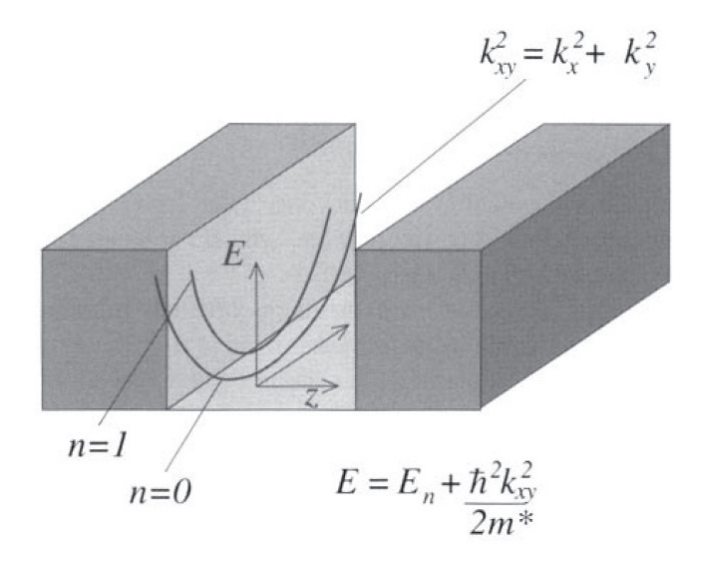

Figura 4.1: Sub-bandas dentro de um poço quântico. Para cada nível n uma relação de dispersão é apresentada.

Em todos os modelos apresentados apenas o de Anderson não requer o cálculo dos níveis dentro do poço. Para se obter o valor numérico dos níveis é necessário resolver a equação de Schrödinger em uma dimensão para estruturas com massa efetiva variável, já que a barreira e o poço são de materiais diferentes. A expressão é apresentada em 4-1.

$$
-\frac{\hbar^2}{2}\frac{\partial}{\partial z}\frac{1}{m^*(z)}\frac{\partial}{\partial z}\psi(z) + V(z)\psi(z) = E\psi(z)
$$
\n(4-1)

Esta expressão não possui solução analítica para o poço de potencial finito devendo-se usar métodos numéricos para sua resolução.

### Método do chute

O método do chute (Shooting method) é um algoritmo numérico para resolução de um problema de valor contorno pela sua redução a um problema de valor inicial. Neste trabalho adota-se uma abordagem prática para a apresentação do método, direcionando-o para a resolução da equação de Schrödinger em uma dimensão para qualquer perfil de potencial. O formalismo matemático com maior profundidade pode ser encontrado em [36].

A escolha do método de chute para obtenção dos níveis de energia em um poço quântico é baseada na facilidade de implementação computacional e na possibilidade de us´a-lo para qualquer perfil de potencial sem qualquer alteração. Há outros métodos numéricos para a resolução em uma dimensão da equação de Schrödinger, talvez o mais utilizado seja o método de transferência de matriz, porém a sua adaptação para resolução de qualquer perfil de potencial não é direta dificultando a sua implementação.

Como ponto de partida considera-se a equação 4-1. A sua forma contínua não é adequada para a abordagem numérica devendo-se discretizar a equação. Para isso utiliza-se a forma em diferença finita da derivada de primeira ordem de uma função qualquer [37], conforme a expressão 4-2

$$
\frac{\mathrm{d}f}{\mathrm{d}x} \approx \frac{\Delta f}{\Delta x} = \frac{f(x + \frac{1}{2}\delta x) - f(x - \frac{1}{2}\delta x)}{\delta x} \tag{4-2}
$$

Esta forma é conhecida como diferença central e possui o menor erro de aproximação em comparação com as outras duas formas de diferenças (forward e backward).

Aplica-se a expressão 4-2 em 4-1 e obtém-se a equação discreta de Schrödinger em 4-3 para uma dimensão.

$$
\frac{\psi + \delta z}{m^*(z + \frac{\delta z}{2})} = \left\{ \frac{2(\delta z)^2}{\hbar^2} [V(z) - E] + \frac{1}{m^*(z + \frac{\delta z}{2})} + \frac{1}{m^*(z - \frac{\delta z}{2})} \right\} \times
$$
  

$$
\psi(z) - \frac{\psi - \delta z}{m^*(z - \frac{\delta z}{2})}
$$
(4-3)

 $\hat{E}$  possível notar na equação 4-3 que se a função de onda é conhecida em dois pontos  $(\psi(z) \in \psi(z - \delta_z))$  é possível determiná-la em  $\psi(z + \delta_z)$  para qualquer energia E. Esta expressão define um processo iterativo que a partir de dois pontos iniciais calcula-se todos os pontos, em um determinado intervalo, de uma função de onda.

A solução que se procura deve satisfazer as condições de contorno para estados estacionários que são devidamente apresentadas em 4-4

$$
\lim_{z \to \infty} \psi(z) \to 0 \qquad e \qquad \lim_{z \to \infty} \frac{\partial \psi(z)}{\partial z} \to 0 \tag{4-4}
$$

Dessa forma para determinar se um nível de energia  $E$  é um estado ligado substitui-se na equação 4-3 juntamente com as condições de contorno e através do processo iterativo obtém-se a função de onda discreta. Na prática é impossível calcular infinitos pontos para a função discreta, então assume-se que os dois extremos de posição no perfil de potencial representam a função no infinito. Utilizar este critério tem o mesmo efeito de aplicar um potencial infinito nas duas bordas da estrutura, conforme figura 4.2.

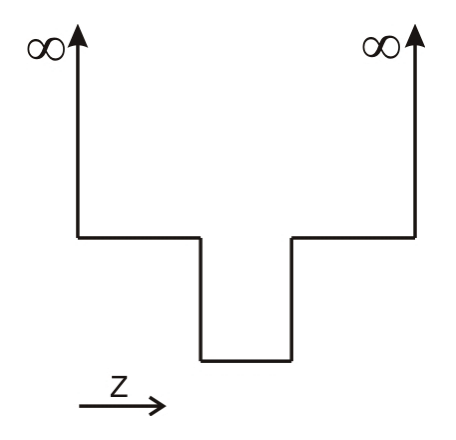

Figura 4.2: Perfil de potencial para o cálculo de níveis no poço quântico.

A última questão a ser resolvida acerca do método é a determinação dos valores iniciais denominados de  $\psi(z_0 - \delta_{z_0})$  e  $\psi(z_0)$ . Como discutido anteriormente, por se tratar de um extremo uma boa escolha para o valor de  $\psi(z_0 - \delta_{z_0})$  é zero. Para definição de  $\psi(z_0)$  considera-se a função de onda no interior da barreira de potencial. Nesta região ela possui um comportamento exponencial. Isto pode ser verificado resolvendo a equação 4-1 dentro da barreira. A expressão obtida está exposta em 4-5.

$$
\psi(z) = Be^{(-k|z|)}\tag{4-5}
$$

A equação 4-5 pode ser usada para calcular o valor de  $\psi(z-\delta_z)$  de acordo com 4-6.

$$
\psi(z - \delta z) = \psi(z)e^{(\delta z)}
$$
\n(4-6)

Com a equação 4-6 é suficiente a definição de um valor inicial para  $\psi(z - \bar{z})$  $\delta_z$ ) e o procedimento estará completo. Porém a escolha feita anteriormente para o valor de  $\psi(z_0 - \delta_{z_0})$  não é compatível com 4-6 já que dessa forma o valor obtido para  $\psi(z_0)$  seria zero, descaracterizando a tendência exponencial da região.

Contudo, de acordo com Harrison [38] a adoção de um valor diferente de 0 para o valor inicial de  $\psi(z_0 - \delta_{z_0})$  implica em uma assimetria na função de onda. É possível entender este fenômeno se considerar a condição de que  $\psi$ deve tender para zero no infinito.

Esta assimetria introduz erro no cálculo dos valores de energia diminuindo a eficácia do método. Harrison sugere a adoção das condições iniciais  $\psi(z_0 - \delta_{z_0}) = 0$  e  $\psi(z_0) = 1$ . Ainda que aparentemente a adoção destes valores seja estranha, já que não satisfazem a equação 4-6, eles podem ser usados para qualquer perfil de potencial simétrico ou não simétrico [38].

A adoção dessas condições iniciais pode ser entendida de uma forma mais intuitiva. A multiplicação da função de onda por um escalar não altera o valor da energia associada, assim pode-se escolher um valor  $\delta\psi$  pequeno mas finito para  $\psi(z_0 - \delta_{z_0})$ . O segundo ponto inicial,  $\psi(z_0)$ , pode ser escolhido como sendo  $N\psi(z)$  onde N é um valor grande selecionado de tal maneira que haja um comportamento exponencial entre os dois pontos. Logo as duas condições sugeridas por Harrison representam a situação em que  $\psi z_0 \rightarrow 0$  o que implica em  $N \to \infty$  para manter o comportamento exponencial. Mais detalhes sobre este assunto com o formalismo matem´atico adequado pode ser encontrado em [38].

## 4.1.2 Densidade efetiva de estados

A densidade de estados (DOS) de um sistema descreve o número de estados disponíveis para cada nível de energia. Sua expressão é dependente da dimensão e sua derivação está presente em diversas referências [32, 39, 40]. Na

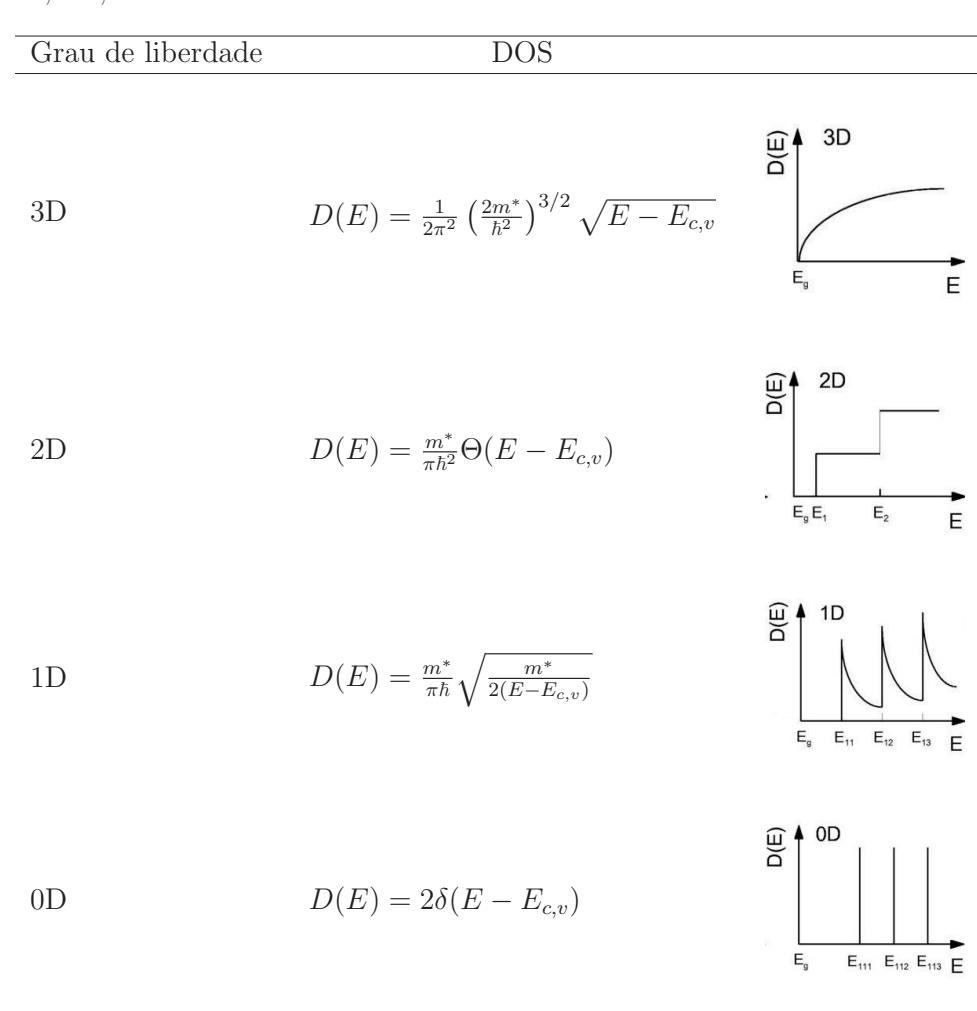

tabela 4.1 são exibidos as equações para densidade de estados de sistemas em 3D, 2D, 1D e 0D.

Tabela 4.1: Densidade de estados para sistemas com diferentes dimensões

A partir da densidade de estados obtém-se a população de portadores no sistema. O número de portadores na banda de valência ou condução é determinado multiplicando a DOS por uma função de distribuição que indica a probabilidade de um determinado nível estar ocupado. Integra-se o resultado sobre a banda desejada, conforme equação 4-7.

$$
\#portadores = \int g(E)f(E)dE \tag{4-7}
$$

A distribuição mais comumente usada em sistemas cujas partículas em estudo são férmions, como no caso de semicondutores, é a distribuição de Fermi-Dirac que está expressa em 4-8.

$$
f_F(E) = \frac{1}{1 + e^{\frac{E - E_F}{kT}}} \tag{4-8}
$$

Onde  $E_F$  é conhecido como energia de Fermi e seu valor é dependente do material utilizado. Para se determinar o número de elétrons na banda de condução de um semicondutor intrínseco (não dopado) basta utilizar a distribuição de Fermi-Dirac em conjunto com a densidade de estados para sistemas em 3D da tabela 4.1, como em 4-9.

$$
n_0 = \int_{E_c}^{\infty} g_c(E) f_F(E) dE \quad onde \quad f_F(E) \approx e^{\frac{-(E-E_F)}{kT}}
$$
  
= 
$$
\int_{E_c}^{\infty} \frac{4\pi (2m_n^*)^{3/2}}{h^3} \sqrt{E - E_c} e^{\frac{E-E_F}{kT}} dE
$$
  

$$
n_0 = 2 \left(\frac{2\pi m_n^* kT}{h^2}\right)^{3/2} e^{\frac{-(E_c - E_F)}{kT}}
$$
(4-9)

Pode-se simplificar a visualização da equação 4-9 como em 4-10

$$
n_0 = N_c e^{\frac{-(E_c - E_F)}{kT}} \qquad \text{onde} \qquad N_c = 2 \left(\frac{2\pi m_n * kT}{h^2}\right)^{3/2} \tag{4-10}
$$

É possível notar em 4-9 que foi adotada uma aproximação para a função de Fermi-Dirac que é conhecida como aproximação de Boltzmann. Ela é válida para sistemas em que  $(E - E_F) >> kT$ , esta restrição é verdadeira para dispositivos operando com baixa injeção de portadores [41, 31]. A adoção da distribuição de Boltzmann permite a resolução analítica da integral de 4-9 sem perdas significativas no resultado final.

O parâmetro  $N_C$  da expressão 4-10 é chamado de densidade efetiva de estados na banda de condução. Este termo é uma constante para cada material e não possui significado físico.

Para a banda de valência usa-se a mesma estratégia de cálculo modificando a distribuição para ser o complemento da função de Fermi-Dirac, conforme equação 4-11.

$$
p_0 = \int_{E_c}^{\infty} g_c(E)(1 - f_F(E))dE
$$
 (4-11)

A função de distribuição no caso de buracos deve indicar a probabilidade de um estado não estar ocupado, justificando a utilização do complemento. Dessa forma chega-se a um resultado similar para banda de valência, apresentado em 4-12. Onde  $N_v$  é a densidade efetiva de estados da banda de valência.

$$
p_0 = N_v e^{\frac{-(E_v - E_F)}{kT}} \qquad onde \qquad N_v = 2 \left(\frac{2\pi m_p * kT}{h^2}\right)^{3/2} \tag{4-12}
$$

Para semicondutores intrínsecos a concentração de portadores na banda de condução é idêntica a de valência e é conhecida como concentração intrínseca  $(n_i)$ , já mencionada no capítulo anterior. O produto de  $n_0$  por  $p_0$  é sempre constante para um determinado material em uma determinada temperatura independentemente da dopagem do material, desde que a aproximação de Boltzmann seja válida. Esta afirmação pode ser expressa matematicamente de acordo com a equação 4-13.

$$
n_i^2 = n_0 p_0 \tag{4-13}
$$

Embora simples, a expressão 4-13 constitui um dos princípios fundamentais de semicondutores em equilíbrio térmico. Dessa forma defini-se a densidade efetiva de estados $(g_e)$  de um semicondutor de tal maneira que a concentração intrínseca possa ser expressa de acordo com 4-14.

$$
n_i = \sqrt{n_0 p_0} = g_e e^{\frac{-E_B}{kT}}
$$
\n(4-14)

Esta discussão sobre densidade efetiva de estados ocorreu utilizando um material 3D por ser mais didática. No caso dos dispositivos com poços quânticos esses resultados são aplicados somente à barreira. Para determinar a densidade efetiva de estados para o poço quântico procede-se de maneira similar, porém com uma particularidade. A densidade de estados para energias menores que a barreira é descrita pela expressão para sistemas 2D da tabela 4.1. Para energias maiores a sua forma é idêntica a de sistemas em 3D, logo seu aspecto visual é similar a figura 4.3.

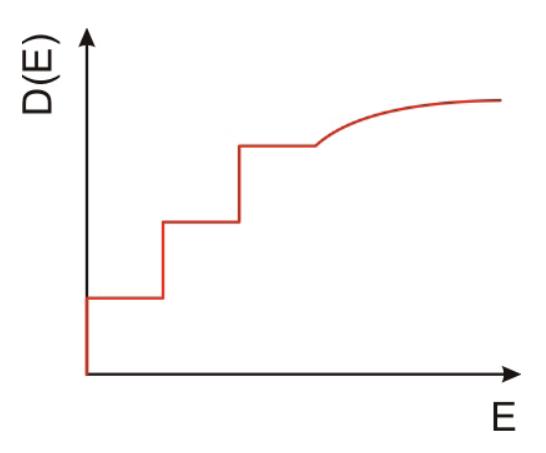

Figura 4.3: Densidade de estados em um poço quântico

Esta característica da DOS para os poços quânticos dificulta mas não impossibilita a obtenção de uma expressão analítica para a população de portadores nas bandas de valência e condução. Assim procede-se como detalhado anteriormente para sistemas em 3D. A partir das expressões obtidas, a densidade efetiva de estados na banda de condução e valência é definida de tal forma que as densidades de portadores possam ser expressas por 4-15 e 4-16, a menos dos índices são expressões idênticas ao caso de sistemas em 3D.

$$
n_{W0} = N_{cW}e^{\frac{-(E_{cW} - E_F)}{kT}}
$$
\n(4-15)

$$
p_{W0} = N_{vW}e^{\frac{-(E_{vW} - E_F)}{kT}}
$$
\n(4-16)

Com manipulações algébricas é possível se chegar a expressão 4-17 para densidade efetiva de estados na banda de condução no poço quântico.

$$
N_{Wc} = \frac{m_{eW}^{*} kT}{\pi \hbar^{2} L_{W}} \sum_{j=1}^{N} \left[ e^{\frac{-E_{ej}}{kT}} - e^{\frac{-\Delta E_{c}}{kT}} \right] +
$$
\n
$$
N_{c} \left[ 2\sqrt{\frac{\Delta E_{c}}{\pi kT}} e^{\frac{-\Delta E_{c}}{kT}} + erfc\left(\sqrt{\frac{\Delta E_{c}}{\pi kT}}\right) \right]
$$
\n(4-17)

É uma expressão grande e complicada porém a sua dedução não requer nenhum artifício matemático mais engenhoso do que utilizar uma tabela de integrais, por isso este processo foi omitido. Para o caso da banda de valência pode ser obtida expressão similar substituindo os parâmetros dependentes de banda, tais como a massa efetiva.

Assim como no caso do sistema em 3D a densidade efetiva de estados no poço quântico é definida a partir da concentração intrínseca no poço, de acordo com a expressão 4-18.

$$
n_{iW} = \sqrt{n_{0W}p_{0W}} = g_{eW}e^{\frac{-E_W}{kT}}
$$
\n(4-18)

Embora não se tenha mencionado durante o desenvolvimento anterior, a população da banda de valência é composta pela soma de buracos leves e pesados, logo a densidade efetiva de estados na banda de valência é a soma entre a densidade efetiva de estados de buracos leves e pesados. Com isso redefini-se a densidade efetiva de estados na barreira e no poço de acordo com as expressões 4-19 e 4-20.

$$
g_e = \sqrt{N_c (N_{lv} + N_{hv})}
$$
\n(4-19)

$$
g_{eW} = \sqrt{N_{cW}(N_{lvW} + N_{hvW})}
$$
\n(4-20)

## 4.1.3 Fluxo incidente

Para calcular a fotocorrente é necessário determinar o fluxo espectral de fótons que atinge o dispositivo. Este trabalho está direcionado para aplicação de dispositivos fotovoltaicos na convers˜ao de energia solar, logo o fluxo usado será determinado pela radiação solar. Porém isso não restringe a aplicação dos modelos apresentado no capítulo 3 ao espectro solar podendo ser utilizado sem perda de validade a outros espectros. Isso será discutido mais a frente na seção de trabalhos futuros no capítulo 6.

O radiação solar está submetida às condições ambientais da localização do dispositivo. O espectro solar para aplicações espaciais é diferente em uma comparação com o espectro para aplicações terrestres. Esta distinção ocorre devido a absorções ocasionadas pela atmosfera em alguns comprimentos de onda.

De forma a identificar os espectros de acordo com as condições atmosféricas que o dispositivo está submetido criou-se uma nomenclatura padrão conhecida como  $Air$  mass  $(AM)$ . Este termo é definido matematicamente pela equação 4-21.

$$
AM = \frac{1}{\cos(\theta)}\tag{4-21}
$$

Onde  $\theta$  é o ângulo formado entre o sol e a superfície da Terra ( $\theta = 0$ indica a luz solar incidindo perpendicularmente a superfície). Para aplicações espaciais o espectro solar recebe a denominação AM0. Em aplicações terrestres é utilizado o padrão AM1.5G, a letra G se refere a característica difusa do espectro. Cerca de 20% do espectro terrestre é composto por radiação indireta, tais como, reflex˜ao e espalhamento causado pela atmosfera e/ou objetos no ambiente. A figura 4.4 ilustra uma comparação visual entre os espectros AM0 e AM1.5G.

Neste trabalho são utilizados os espectros AM0 e AM1.5G medidos pela American Society for Testing and Materials para condições de céu limpo nos Estados Unidos da Am´erica para o caso do AM1.5G. O mais correto para atender a motiva¸c˜ao deste trabalho seria utilizar o espectro medido em território brasileiro, porém não foi encontrado nenhuma referência com tais dados. O uso do espectro americano não compromete as análises e conclusões obtidas.

## 4.1.4 Parâmetros de junção

Ao formar uma união metalúrgica entre dois semicondutores tipo P e N, o arranjo de cargas no equilíbrio cria um campo elétrico ao longo da junção que pode ser obtido resolvendo a equação de Poisson na região. Este processo ´e descrito em diversos livros sobre f´ısica de semicondutores e a express˜ao analítica para a diferença de potencial associada ao campo elétrico se encontra em 4-22.

$$
V_i = \frac{kT}{q} \log \left( \frac{N_a N_b}{n_{iN}^2} \right) \tag{4-22}
$$

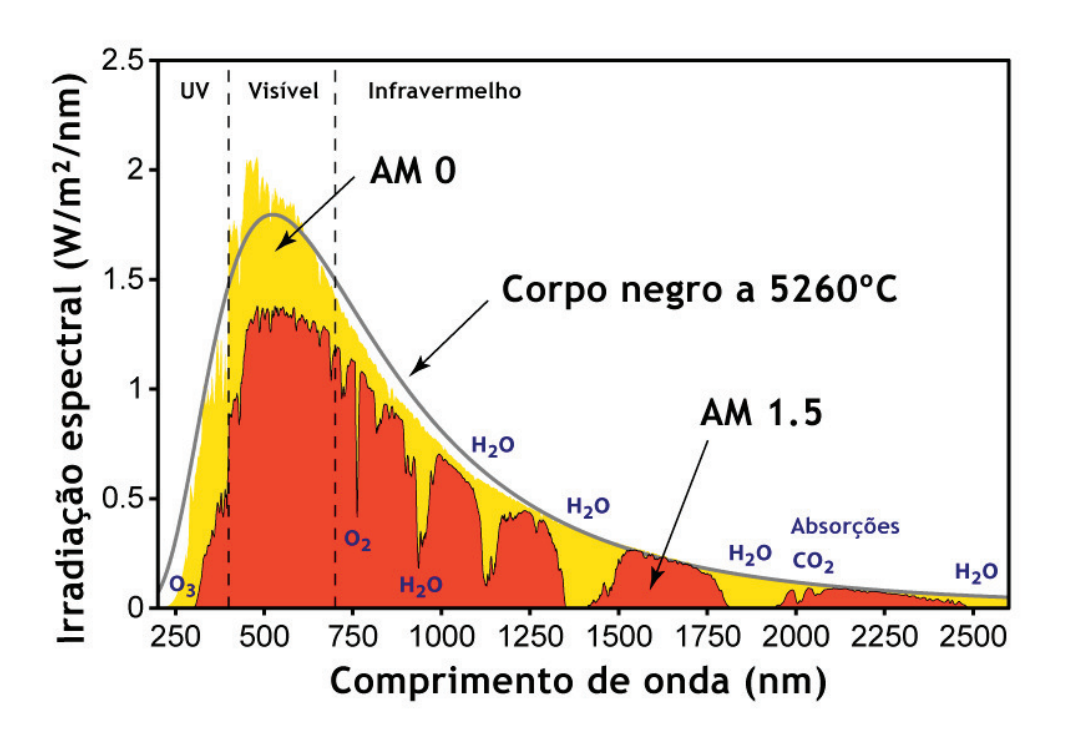

Figura 4.4: Irradiação espectral solar

A região de atuação do campo elétrico é conhecida como zona de depleção e sua espessura pode ser obtida pela equação 4-23.

$$
L_i = \left[\frac{2\varepsilon_s (V_i - V)}{e} \left(\frac{N_a + N_b}{N_a N_b}\right)\right]^{1/2}
$$
(4-23)

Para dispositivos PIN as expressões não mudam pois a camada intrínseca é não dopada e a movimentação de cargas nas camadas P e N permanece a mesma. A grande diferença é o acréscimo na espessura da zona de depleção, sendo o tamanho total dado por  $W_t = L_i + W_i$ . Mais detalhes sobre a dinâmica eletrônica em dispositivos PIN podem ser encontrados em [32].

Idealmente o campo elétrico na região intrínseca é constante. Porém para dispositivos reais é muito difícil a construção de camadas intrínsecas sem dopagem de fundo, ocasionada pela difus˜ao de dopantes. A dopagem de fundo degrada o campo elétrico ao longo da junção diminuindo o seu alcance. Neste trabalho todos os dispositivos desenvolvidos terão a região intrínseca com o tamanho fixo em 1 $\frac{2}{\sqrt{5}}$  em 1 $\frac{2}{\sqrt{5}}$  em 1 $\frac{2}{\sqrt{5}}$  em 1 $\frac{2}{\sqrt{5}}$  em 1<br>
Para dispositivos<br>
é não dopada e a mov<br>
mesma. A grande difer<br>
sendo o tamanho total<br>
eletrônica em dispositivos<br>
reada o campo elétr

4.2

### Parâmetros dos materiais

Nas próximas seções será discutido como foram determinados os parâmetros para a simulação de uma célula solar de GaAs/AlGaAs. A escolha desses materiais para estudo foi incentivada pela facilidade de obtenção de dados experimentais para este sistema, devido a extensos estudos realizados no passado.

## 4.2.1 Massa efetiva e gap

A massa efetiva e gap são parâmetros exclusivamente dependentes da quantidade de alumímio presente no material e da temperatura. Nas equações 4-24, 4-25, 4-26 e 4-27 est˜ao suas express˜oes para a temperatura ambiente que foram retiradas de [42].

$$
m_e = (0.0632 + 0.0856x + 0.0231x^2)m_0
$$
\n(4-24)

$$
m_l h = (0.088 + 0.0372x + 0.0163x^2)m_0 \tag{4-25}
$$

$$
m_h h = (0.5 + 0.2x)m_0 \tag{4-26}
$$

$$
E_g = 1.424 + 1.247x(eV) \tag{4-27}
$$

Ao formar a heterojunção GaAs/AlGaAs a diferença de gap entre os dois materiais é divida entre a banda de condução e valência, este fenômeno é conhecido como band splitting e está ilustrado na figura 4.5. A proporção utilizada foi de  $0.67 : 0.33$  que significa que  $67\%$  da diferença de *gap* está na banda de condução e 33% na banda de valência. Esta proporção foi retirada de [42].

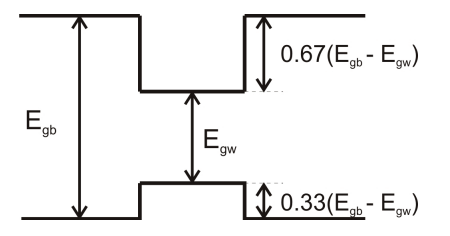

Figura 4.5: Band splitting

#### 4.2.2

#### Mobilidade e largura de difusão

A mobilidade e largura de difusão dos portadores minoritários são parâmetros especialmente importantes para o modelo de eficiência quântica nas zonas neutras [7]. Para este trabalho foi escolhida a parametrização desenvolvida por Hamaker [43] que está exposta, por conveniência, na temperatura ambiente nas equações 4-28. 4-29, 4-30 e 4-31.

$$
\log \mu_e = [-1.5545 + 0.0016 + (0.735 + 0.0013x) \log N_A - (0.0253 + 0.0052x) \log N_A^2](\frac{cm^2}{Vs})
$$
(4-28)

$$
\log \mu_b = -9.723 + 0.0095 + (1.576 + 0.0012x) \log N_D - (0.0507 + 0.0034x) \log N_D^2 \left(\frac{cm^2}{Vs}\right) \tag{4-29}
$$

$$
L_e = \left(\frac{\mu_e(x)}{\mu_e(0)}\right)^{0.5} e^{-9.72x}
$$
  
\n
$$
\left[-210.06 + 27.254 \log N_A - 0.85 \log N_A^2\right](\mu m) \tag{4-30}
$$

$$
L_b = \left(\frac{\mu_h(x)}{\mu_b(0)}\right)^{0.5} e^{-9.72x}
$$
  
\n
$$
\left[-116.92 + 14.466 \log N_D - 0.438 \log N_D^2\right](\mu m) \tag{4-31}
$$

Onde  $N_D$  e  $N_A$  é á densidade de dopantes em  $cm^{-3}$ na camada N e P respectivamente e  $x$  a proporção de alumínio na zona neutra.

#### 4.2.3

#### Parâmetros de recombinação

Lade em seu trabalho de 2004 [35] desenvolveu um método analítico para o cálculo dos coeficiente de recombinação no poço e na barreira ( $B_W$  e  $B_B$ ). No seu desenvolvimento ele utilizou a teoria do balanço detalhado para obter estes parâmetros. Rimada em 2007 sugeriu uma parametrização para o caso de células construídas com poços de GaAs/AlGaAs. Nessa situação ele utilizou o valor de  $B_B = 1.810^{-10} cm^3/s$  e assumiu o valor de  $B_W$  como sendo três vezes  $B_B$ . De fato estes valores estabelecidos por Rimada estão muito pr´oximos dos calculados por Lade [28, 35]. Com a finalidade de diminuir o tempo computacional da simulação optou-se por utilizar a parametrização de Rimada.

As propriedades dos processos de recombinação não radiativa são

provavelmente as menos conhecidas dentre as caracter´ısticas do material. De fato será assumido como sugerido por Anderson a adoção do valor de  $\gamma_A = 0.1$ , esta parametrização foi utilizada por Rimada e Lade, sendo talvez necessário realizar uma revisão sobre sua validade através de trabalhos experimentais. Para o tempo de recombinação não radiativo será adotado o valor de 10ns sugerido por [44] para dispositivos operando em temperatura ambiente.

A velocidade de recombinação nas interfaces GaAs/AlGaAs é um dos parâmetros mais críticos e um dos que mais variam nos trabalhos experimentais, podendo atingir valores de  $18cm/s$  até  $300cm/s$ . Optou-se por utilizar o mesmo valor de [28] de  $30 cm/s$ .

## 4.2.4 Parâmetros ópticos

#### Coeficiente de absorção volumétrico

As tabelas de absorção volumétrica de  $GaAs$  e  $Al_xGa_{1-x}As$  podem ser encontradas no trabalho de Aspnes [45]. Porém para o caso do  $Al_xGa_{1-x}As$ os valores do coeficiente de absorção são tabelados apenas para algumas composições de alumínio. E desejável que seja possível utilizá-lo para qualquer proporção que se queira. Para isso, é sugerido por [46] uma relação de deslocamento linear entre o espectro do  $Al_xGa_{1-x}As$  e  $GaAs$ .

Assume-se que o espectro de absorção do  $Al_xGa_{1-x}As$  é similar ao do  $GaAs$  ao redor da borda de absorção(energias próximas do gap) desprezando o efeito dos níveis maiores. Com isso nomeia-se os coeficientes de absorção da seguinte forma  $\alpha_x(\lambda)$  para o  $Al_xGa_{1-x}As$  e  $\alpha_0(\lambda')$  para o  $GaAs$  e estabelece a relação 4-32

$$
\alpha_x(\lambda) = \alpha_0(\lambda') \tag{4-32}
$$

Onde os comprimentos de onda  $\lambda = \frac{hc}{E}$  $\frac{hc}{E}$  e  $\lambda' = \frac{hc}{E'}$  estão relacionados pela energia através da equação 4-33

$$
E = E_g(x) + E' - E_g(0) - ax(E' - E_g(0))^b
$$
\n(4-33)

Onde *a* e *b* são parâmetros de interpolação com valor de 0.62 e 0.5 respectivamente.  $E_q(x)$  é o gap do  $Al_xGa_{1-x}As$  sendo para  $x=0$  se reduz ao gap do GaAs. Esta transformação oferece resultados muito bons em comparação com a tabela de Aspnes para diferentes composições de alumínio [45, 46].

#### Refletividade

Neste trabalho é admitido que todos os dispositivos estão cobertos por uma camada de GaAs com 20 nm de espessura. A tabela de refletividade para este material pode ser obtida em [47]. Por simplicidade foi adotado o valor constante de 0.3 para  $r(\lambda)$  na equação 2-4. Esta aproximação parece coerente já que para a região do espectro solar a refletividade do GaAs quase não sofre variações mantendo-se fixa em torno do valor adotado.

#### 4.3

#### Implementação computacional

Para a implementação computacional do modelo introduzido na seção 3.4 foi utilizado o software Matlab<sup>®</sup> devido às suas facilidades de desenvolvimento o que o torna ideal para softwares em estágio de protótipo. Porém o seu desempenho computacional é inferior em comparação a um software desenvolvido em linguagem nativa que são mais adequadas para produtos em estágio final de desenvolvimento.

Na figura 4.6 é ilustrado o fluxograma simplificado do simulador, indicando por conveniência a localidade textual dos cálculos envolvidos. O único alerta feito é com relação à linha pontilhada no fluxograma. Ela indica que o caminho correspondente a este fluxo é feito somente uma vez. Pode-se notar que não há necessidade de realizar cálculos envolvendo equações relativas a zona neutra para cada novo tipo de poço identificado, é suficiente realizar esta tarefa apenas uma vez.

A validade do simulador foi verificada com os dados experimentais de [11], comparando os valores da corrente de curto-circuito e tens˜ao de circuitoaberto, como ilustrado na tabela 4.2.

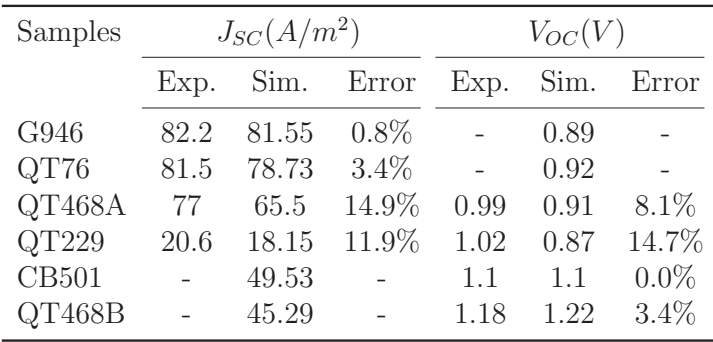

Tabela 4.2: Comparação entre valores experimentais e simulados para algumas amostras

Infelizmente alguns desses dados não foram disponibilizados pelo o autor, justificando a sua ausência na tabela. A descrição das amostras se encontra no apêndice A. Em geral os resultados simulados seguem muito perto as medições experimentais, incluindo variações bruscas, demonstrando coerência na simulação. Por se tratar de uma nova proposta, o modelo de célula solares com poços quânticos heterogêneos não pode ter a sua validade confirmada. De posse do simulador é possível a sua utlização para o auxílio na análise e projeto de células solares com poços quânticos. Este será o tema da discussão no próximo capítulo.

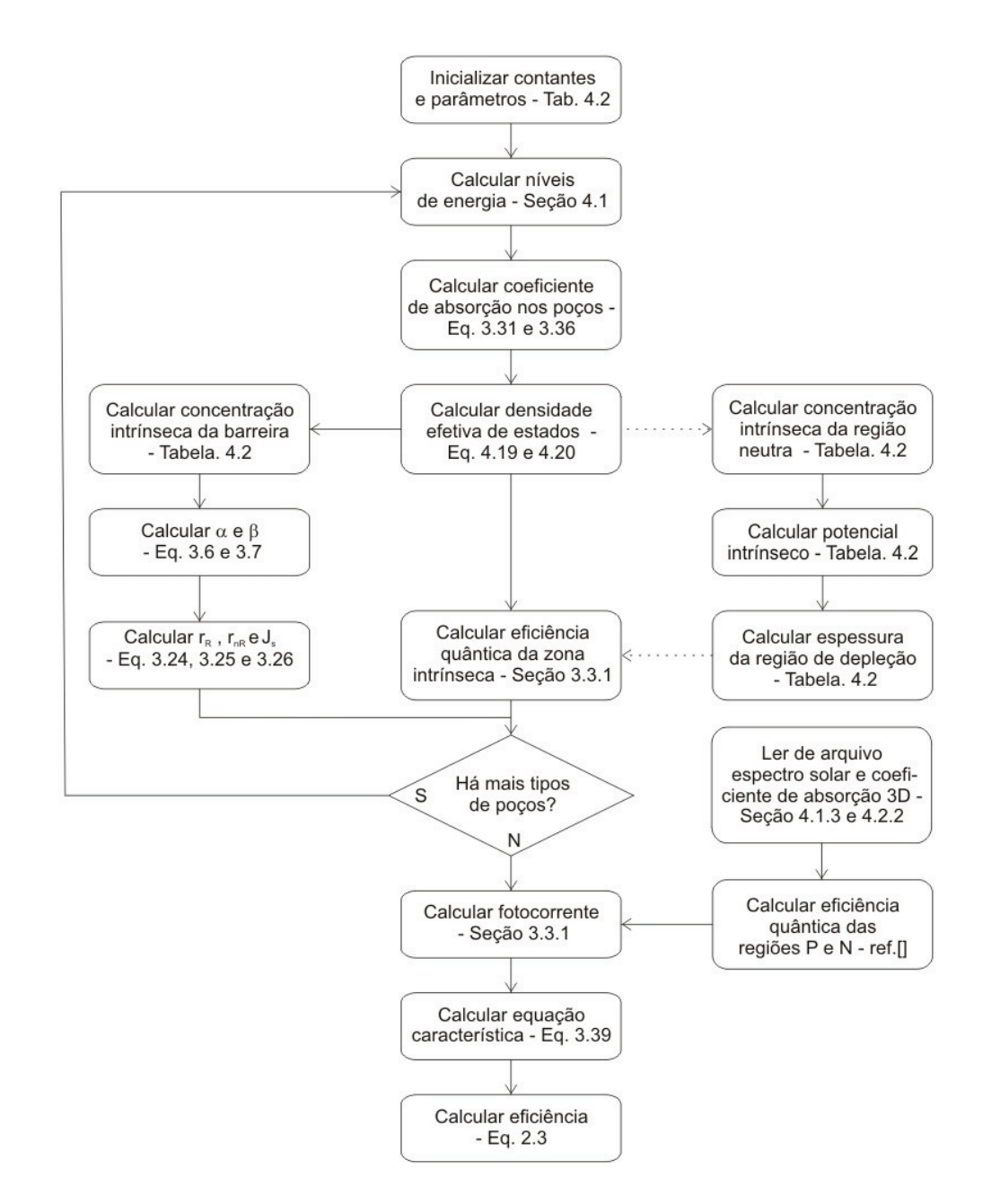

Figura 4.6: Fluxograma simplificado do simulador desenvolvido